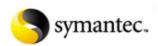

# service &

home computing and sm

#### united states

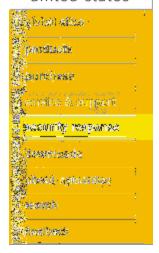

© 1995 -2002 Symantec Corporation. All rights reserved. Legal Notices. Privacy Policy.

### pcANYWHERE32 8.0

## knowledge base

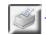

Printer-friendly version

### File Transfer Freezes at the "File Transfer Loading" Message

#### Situation:

You have launched the pcANYWHERE file transfer manager. The screen says "Lo transfer..." and seems to freeze. If you press Ctrl+Alt+Del and End Task on the pc connection, after several seconds Windows will display another window indicating is no longer responding. If you click End Task on this message, the connection is t you regain control of the remote.

#### Solution:

Check the PATH statement in the AUTOEXEC.BAT file on the remote. If the path  $\varepsilon$  contains an extra "\" character, remove it from the PATH statement. Restart the me the connection again.

Three examples of such a PATH statement are:

```
PATH=C:\Windows;C:\Windows\Command;\ (end of statement)
PATH=\;C:\Windows;C:\Windows\Command (beginning of statement)
PATH=C:\Windows;\;C:\Windows\Command (embedded in statement)
```

This issue has been noted with pcANYWHERE32 8.0 running as a remote on either or Windows 98 machine. It is not an issue with a Windows NT 4.0 remote.

### NOTES:

- Ending Task returns normal function to the remote machine. In most cases, also return to normal operation. There have been instances where the host I type inside an application until someone at the host pressed Ctrl+Alt+Del. N terminated, just displaying the Close Program dialog (or Task Manager for V and closing the window was sufficient. Other anomalies at the host may be «
- Having an extra "\" character in the PATH statement at the host does not se problems, but it may be a good idea to remove it if you encounter it.

Product(s): pcANYWHERE32 version 8.0 - Win95/NT

Operating System(s): Windows 95, Windows 98, Windows NT 4.0, Windows NT3

Document ID: 19985221017 Date Created: 05/22/98 Last Modified: 09/18/98

KNOWLEDGE BASE | DOWNLOADS | TUTORIALS | REGISTER